**PDF Merge Crack License Key PC/Windows (2022)**

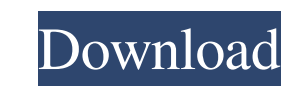

**PDF Merge Crack Download Latest**

\*\*\*\*\*\*\*\*\*\*\*\*\*\*\*\*\*\*\*\*\*\*\*\*\*\*\*\*\*\*\*\*\*\*\*\*\*\*\*\*\*\*\*\*\*\*\*\*\*\*\*\*\*\*\*\*\*\*\*\*\*\*\*\*\*\*\*\*\*\* How to get started =================== \* Once you download and install the font, you can use it in any application that uses the Adobe® PDF format. Download the font ================= The Raize Font can be downloaded from: \* The font is available for immediate download. \* The font is available in a "fonts" directory that can be unpacked and moved to a local directory. \* The files that make up the Raize Font can be deleted or replaced with the files that you wish to use. \* The Raize Font was created using the Designer 2.0 application from Adobe®. \* It is available in the "Designer 2.0" directory under the "Createmepub-The-Raize-Font" font category. How to use ============= Select a file that has been saved with the.PDF file extension. \* The font size can be changed on the Adobe® PDF Display Settings dialog box. \* The font can be embedded in a document by using the @fontface directive. See the Adobe® help files for more information. \* Raize Font can be imported into Dreamweaver® with the Generate Font panel by right-clicking on the Font and choosing the "Import" option. \* Raize Font can be imported into Photoshop® by using the Font... panel on the File menu. \* Raize Font can be exported as a TrueType font file for use with other Adobe® applications. License ======= Raize Font has been released under the Creative Commons license. See the link below for more information. ============================================================================ 16 Dec 2009 The Rave Font package was created with one thing in mind. Readability. We wanted a readable font, no matter what the circumstances were. When designing Rave Font, one of our goals was to make a font that is easy on the eyes. You know those lower-case letters that look like they are swimming or jumping around or even moving? Well, Rave Font doesn't do that. It is all about readability. So when we asked our customers how they liked Rave Font and what they wanted to see added to it, this is what they said:

## **PDF Merge Crack Activator (April-2022)**

An application that allows you to generate simple macros for MS Office applications such as Excel, Word, and PowerPoint. KeyMACRO offers an assortment of 3.5MB of perfectly crafted key sequences to make your daily work a lot easier. All macros are created using a unique approach that instantly embeds the latest innovations in language syntax and file management. Macros are named according to your requirements, and each one can be executed by simply double-clicking the corresponding icon, as well as typing its name. KeyMACRO also enables you to send macros to other users. We already know that macros are a great way to save time, but they often cause more problems than benefits, especially when it comes to office productivity. That's why KeyMACRO was created and designed specifically for those who have their own utility and need to create macros for other users. WordStarter Description: I'm sure that you've already heard about WordStarter, which provides a set of 10 useful shortcuts to make you work with Microsoft Office faster. This intuitive utility contains a big assortment of quick keys to open and close documents, files and applications, create new documents, modify or remove text or tables, sort documents or make the text bold and italic. While using WordStarter, you'll never waste time searching for the right commands because they're instantly inserted at the right place in your menus. So you'll never go back to the operating system to find out how to do something again. EZ MiniBus Description: EZ MiniBus is a freeware which offers a very intuitive interface for creating personalized pages that you can print easily and display on the Internet. The program contains a handy print module which allows you to create multiple pages from 1 PDF file or even from an entire folder. EZ MiniBus lets you create a variety of pages, such as documents, headers, footers, bookmarks, and many more, with just a few mouse clicks. Your design can be integrated with a unique URL that you can easily share with your friends. Printing is much easier and faster than before thanks to the built-in printer module. It can even print directly from the program itself. From the creators of EZ Web Page Creator: EZ Web Page Creator creates web pages in seconds using just a few mouse clicks. You just need to select a template that is freely accessible online and customize it to your needs 77a5ca646e

**PDF Merge Free Registration Code Download [32|64bit]**

PDF Merge is a software application designed specifically for helping you merge multiple PDFs into a single PDF file. Simple looks You are welcomed by a plain and clean GUI that empowers you to perform most of the operations with minimal effort. Everything is kept as basic as possible, so there's support for only a few parameters that you can tinker with. Files can be uploaded in the working environment using the built-in browse button, so you cannot rely on the drag-and-drop support. How it works PDF Merge gives you the possibility to build up a list with the PDFs that you want to combine and select all items or only the desired ones. Basically, it proves to be nothing more than a piece of cake to work with this tool, as you only need to press on the "Merge PDF" button in order to trigger the merging process. What's more, you need to specify the filename and pick the saving directory for the output item. Performance Since it doesn't require much computer knowledge to set up the dedicated parameters, even less experienced users can learn to master the entire process in no time. Tests have shown that PDF Merge carries out a task quickly and without errors. It leaves a minimal footprint on system resources, so the overall performance of the computer is not affected. Where it falls short On the downside, there's no support for advanced parameters that could help you view extra details about each PDF file (e.g. size, file path, number of pages), work with passwordprotected PDFs, set up permissions for printing and editing, and select the pages from each PDF. Bottom line All in all, PDF Merge proves to be a simplistic application that comes bundled with limited features in order to help you merge multiple PDFs. The user interface allows you to: • Import PDFs from the file system or the browser • Select files that should be included in the merged document • Use the browse button to insert new files • Select the folder for the merged document and the destination folder for the resulting document • Set the conversion options • Set the final file name • Select the language for the output document • Set permissions for printing and editing • Set your default PDF viewer • View a full help file for each operation PDF Merge provides the user with: • A good-looking and customizable interface • The ability to combine files without any problems •

**What's New in the?**

Download PDF Merge Download App Tags: Desktop utility, Desktop software, PDF, Sync Use PDF Merge to quickly merge multiple PDFs into a single document. Merge several PDF documents into a single file, while keeping all of the documents that were combined together intact. Use PDF Merge to quickly merge multiple PDFs into a single document. Merge several PDF documents into a single file, while keeping all of the documents that were combined together intact. Use PDF Merge to quickly merge multiple PDFs into a single document. Merge several PDF documents into a single file, while keeping all of the documents that were combined together intact. Use PDF Merge to quickly merge multiple PDFs into a single document. Merge several PDF documents into a single file, while keeping all of the documents that were combined together intact. Use PDF Merge to quickly merge multiple PDFs into a single document. Merge several PDF documents into a single file, while keeping all of the documents that were combined together intact. Use PDF Merge to quickly merge multiple PDFs into a single document. Merge several PDF documents into a single file, while keeping all of the documents that were combined together intact. Use PDF Merge to quickly merge multiple PDFs into a single document. Merge several PDF documents into a single file, while keeping all of the documents that were combined together intact. Use PDF Merge to quickly merge multiple PDFs into a single document. Merge several PDF documents into a single file, while keeping all of the documents that were combined together intact. Use PDF Merge to quickly merge multiple PDFs into a single document. Merge several PDF documents into a single file, while keeping all of the documents that were combined together intact. Use PDF Merge to quickly merge multiple PDFs into a single document. Merge several PDF documents into a single file, while keeping all of the documents that were combined together intact. Use PDF Merge to quickly merge multiple PDFs into a single document. Merge several PDF documents into a single file, while keeping all of the documents that were combined together intact. Use PDF Merge to quickly merge multiple PDFs into a single document. Merge several PDF documents into a single file, while keeping all of the documents that were combined together intact. Use PDF Merge to quickly merge multiple PDFs into a single document. Merge several PDF documents into a single file, while keeping all of the documents that were combined together intact. Use PDF Merge to quickly merge multiple PDFs into a single document. Merge several

## **System Requirements:**

- DirectX 11 Compatible Graphics Card with 512 Megabytes of VRAM - Windows 7 OS - 2 GB Memory - 1 GHz Processor - 160 MB Hard Drive Space Wish You Were Here Have you ever wanted to step into the shoes of some of the most influential directors in movie history? Have you ever wished you could jump into a movie set and get a glimpse of the director's thought process as he put together the scenes? Now you can experience the filmmaking process as you never have before, thanks to Wish You Were Here

[https://businessavsnitt.se/wp-content/uploads/2022/06/Xilisoft\\_Online\\_Video\\_Converter.pdf](https://businessavsnitt.se/wp-content/uploads/2022/06/Xilisoft_Online_Video_Converter.pdf) [https://geto.space/upload/files/2022/06/viULe84K2uKVA1moHe7R\\_06\\_b2195f427a978820672e7dd221b06374\\_file.pdf](https://geto.space/upload/files/2022/06/viULe84K2uKVA1moHe7R_06_b2195f427a978820672e7dd221b06374_file.pdf) [https://sissycrush.com/upload/files/2022/06/BICJBOi81VF8fwWOcKwX\\_06\\_57ac97ca019c3f00474a458e3c04cebe\\_file.pdf](https://sissycrush.com/upload/files/2022/06/BICJBOi81VF8fwWOcKwX_06_57ac97ca019c3f00474a458e3c04cebe_file.pdf) <https://denisdelestrac.com/wp-content/uploads/2022/06/bianell.pdf> [https://www.gayleatherbiker.de/upload/files/2022/06/zKFhWKK5olgUwkJAL99z\\_06\\_57ac97ca019c3f00474a458e3c04cebe\\_file.pdf](https://www.gayleatherbiker.de/upload/files/2022/06/zKFhWKK5olgUwkJAL99z_06_57ac97ca019c3f00474a458e3c04cebe_file.pdf) [https://medcoi.com/network/upload/files/2022/06/uMSRfZRlafyNKi7jBYDE\\_06\\_d33f51f1f6b3ca064fa952b752dab8a5\\_file.pdf](https://medcoi.com/network/upload/files/2022/06/uMSRfZRlafyNKi7jBYDE_06_d33f51f1f6b3ca064fa952b752dab8a5_file.pdf) [https://social.quilt.idv.tw/upload/files/2022/06/VeggVujI9EJ1Gg9bpPTv\\_06\\_d10470672ee565b2cbb664b57dad2686\\_file.pdf](https://social.quilt.idv.tw/upload/files/2022/06/VeggVujI9EJ1Gg9bpPTv_06_d10470672ee565b2cbb664b57dad2686_file.pdf) [https://www.mymbbscollege.com/wp-content/uploads/2022/06/Panda\\_AntiRootkit.pdf](https://www.mymbbscollege.com/wp-content/uploads/2022/06/Panda_AntiRootkit.pdf) [https://jiwwwi.life/upload/files/2022/06/MCF19EoZvEMMr9r1lvQZ\\_06\\_4444fd8d1b75a7d720cbf872b5c2a5a6\\_file.pdf](https://jiwwwi.life/upload/files/2022/06/MCF19EoZvEMMr9r1lvQZ_06_4444fd8d1b75a7d720cbf872b5c2a5a6_file.pdf) <https://thingsformymotorbike.club/wp-content/uploads/2022/06/harpuri.pdf>